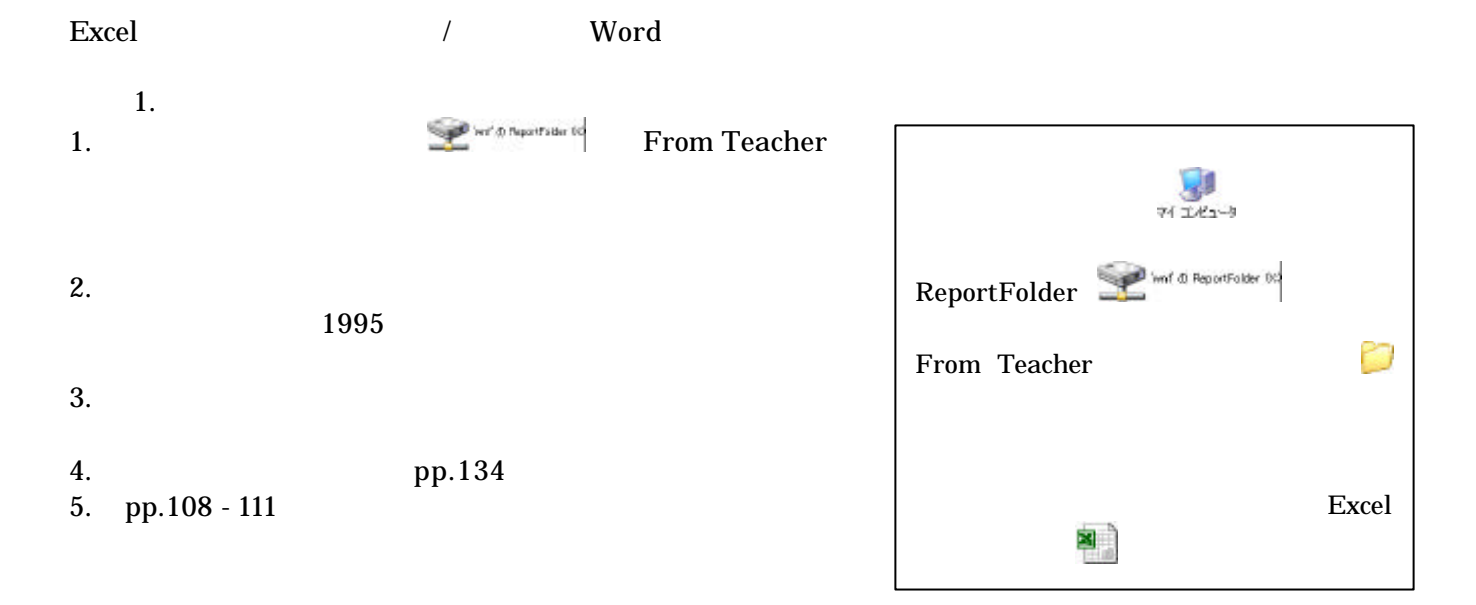

## Excel  $\Xi$ http://ccwbt01.kyoto-su.ac.jp/login.html

課題 2.

word was under the Word that the U.S. was under the U.S. was under the U.S. was under the U.S. was under the U

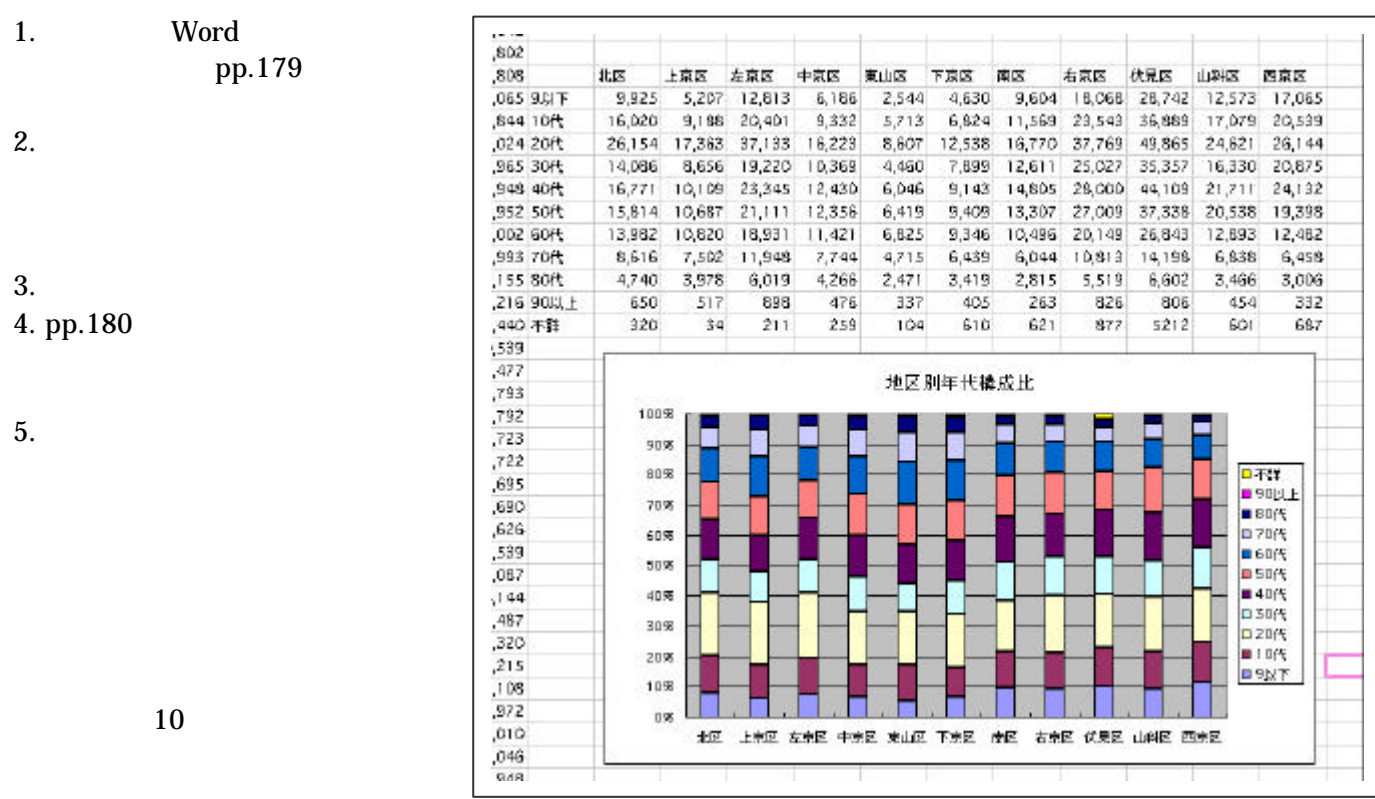

Excel Word http://ccwbt01.kyoto-su.ac.jp/login.html

 $1.$ 

473088

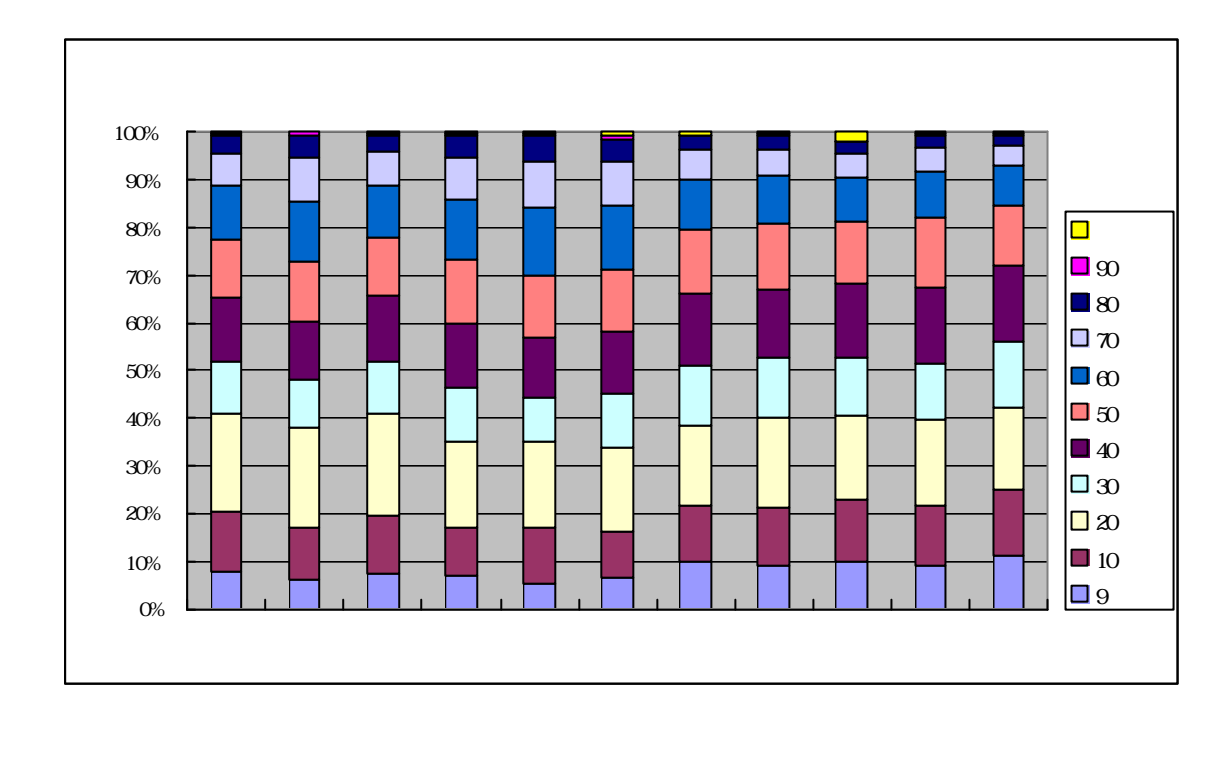

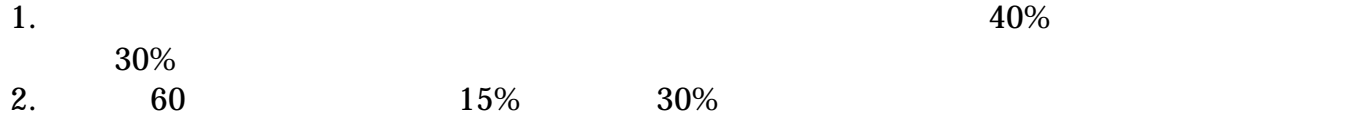

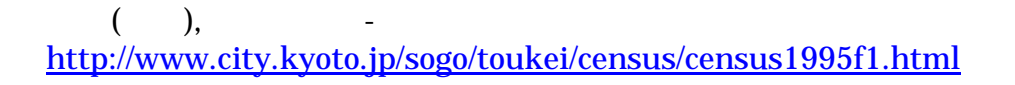